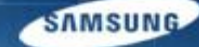

# **G-SRM Open Sourcing User Manual** - for suppliers -

# $'14.05$

**Samsung Display Procurement Team** 

#### Menu Structure

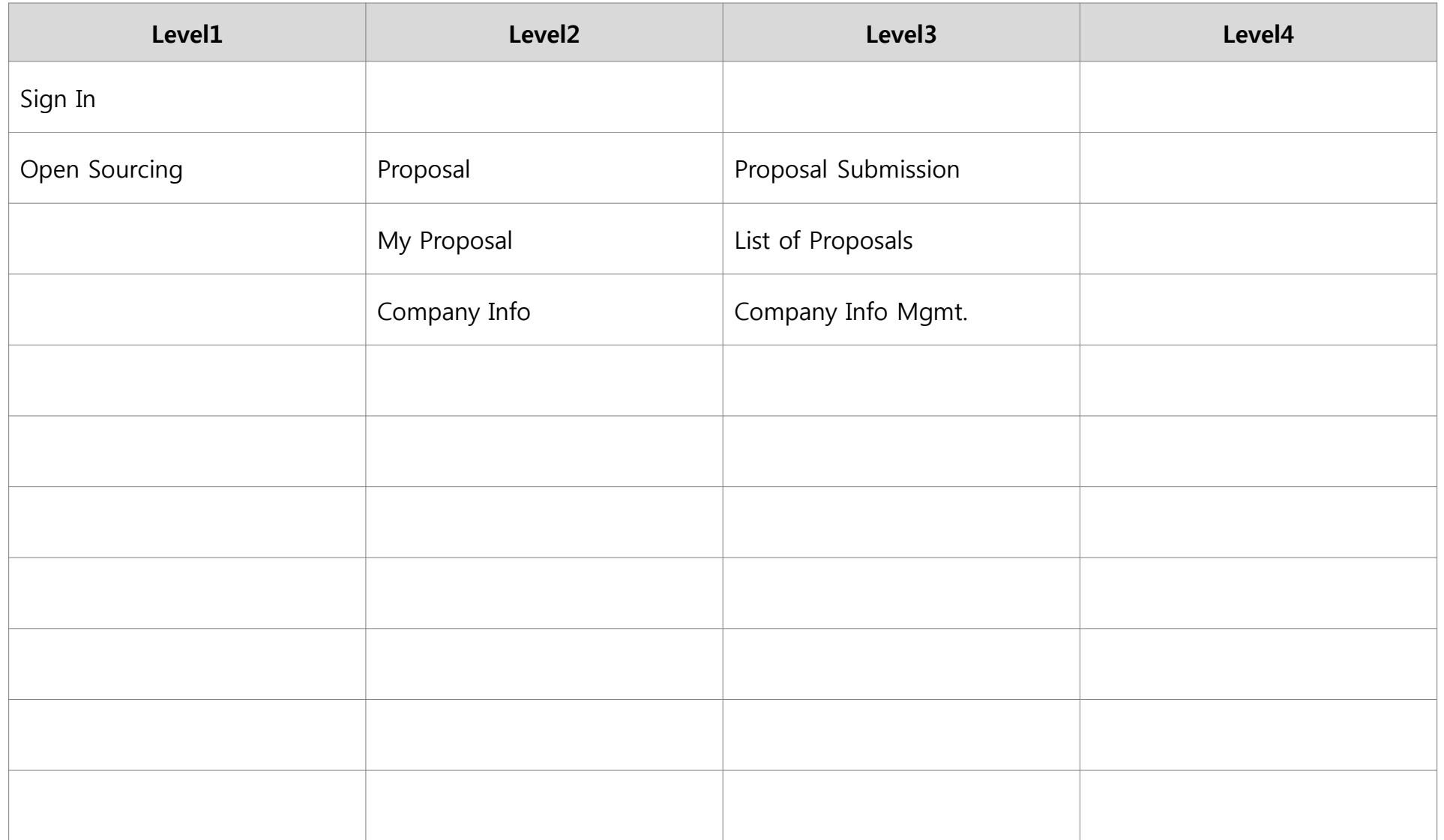

# Sign In

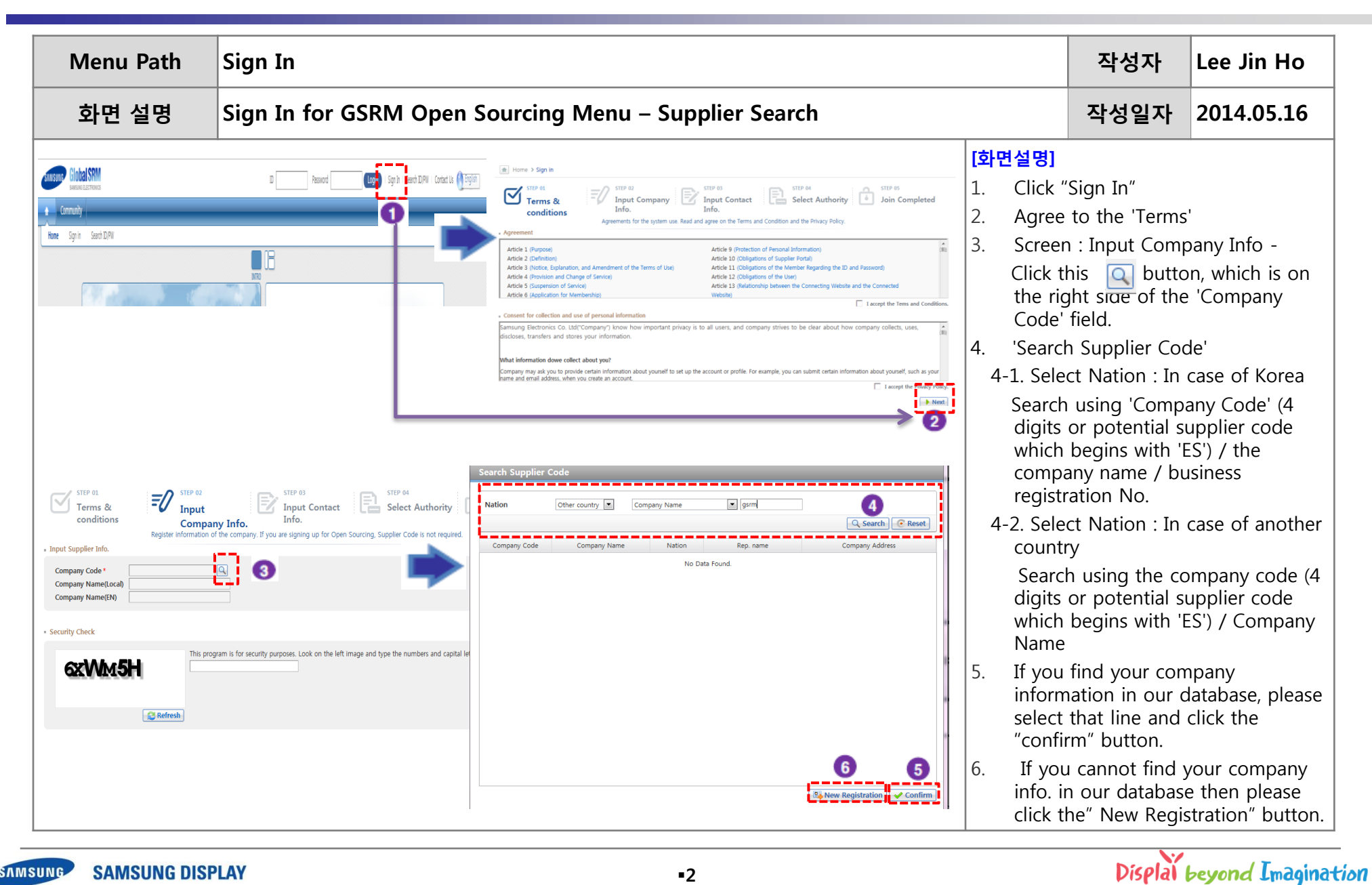

# Sign In

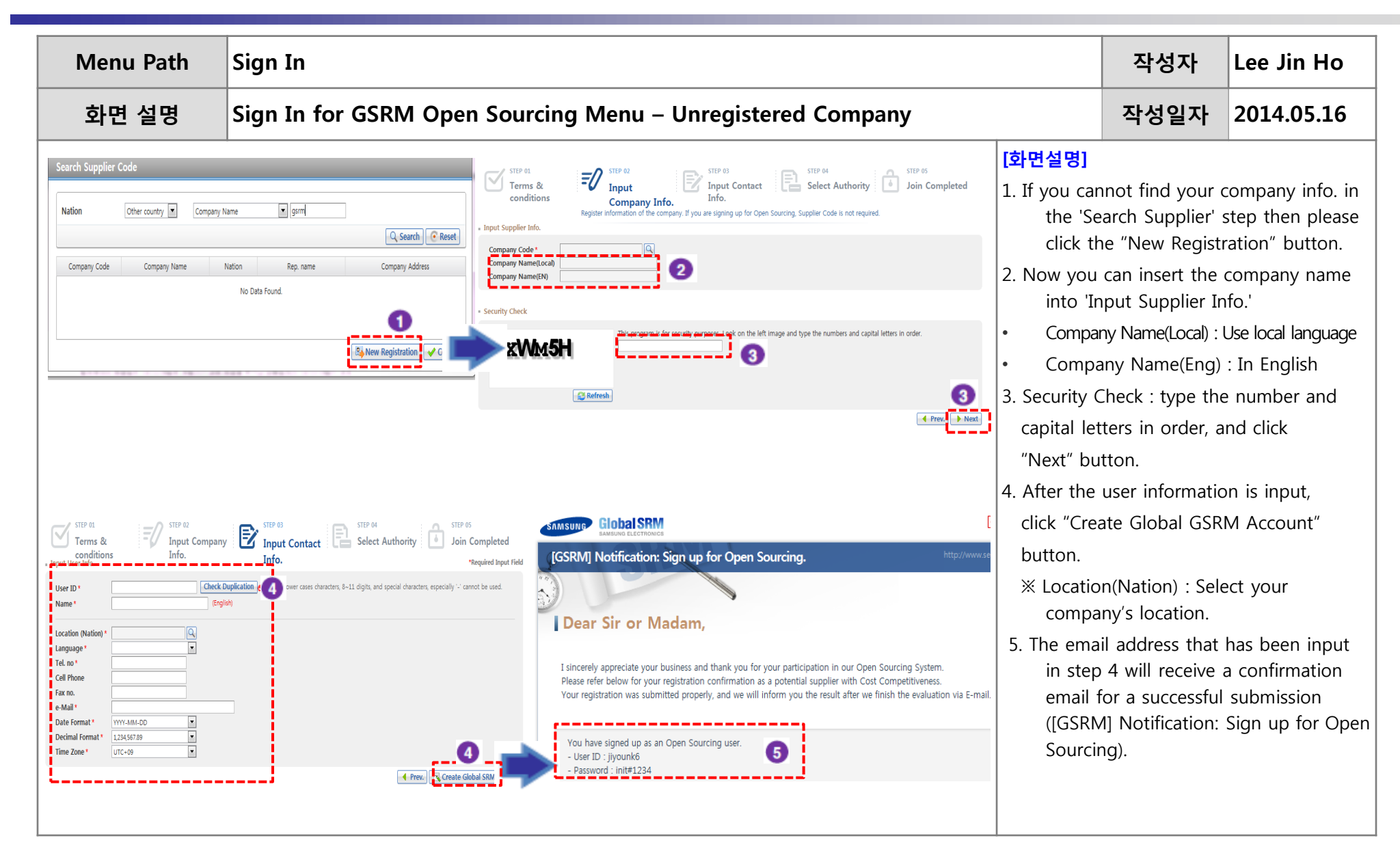

# Sign In

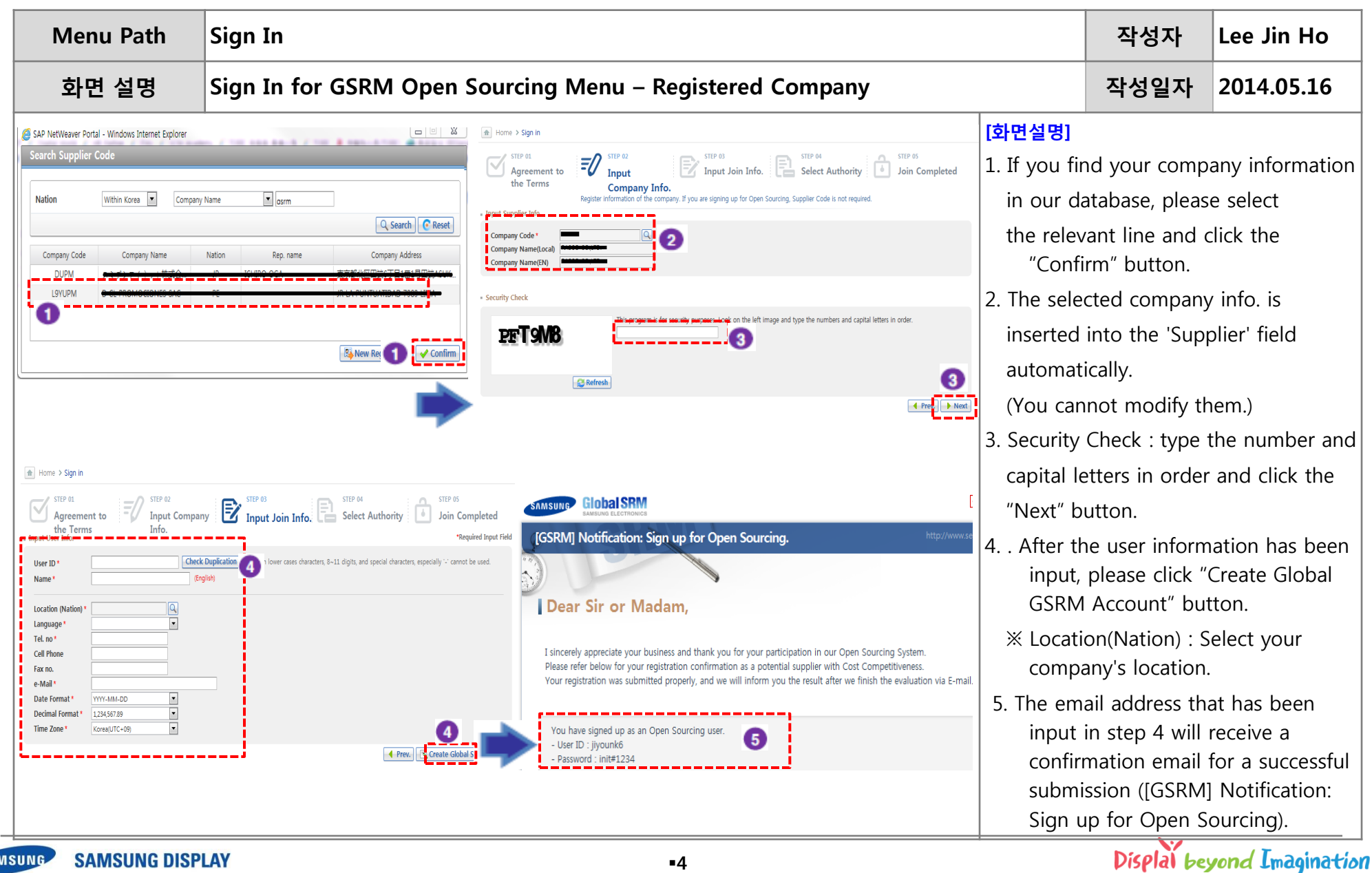

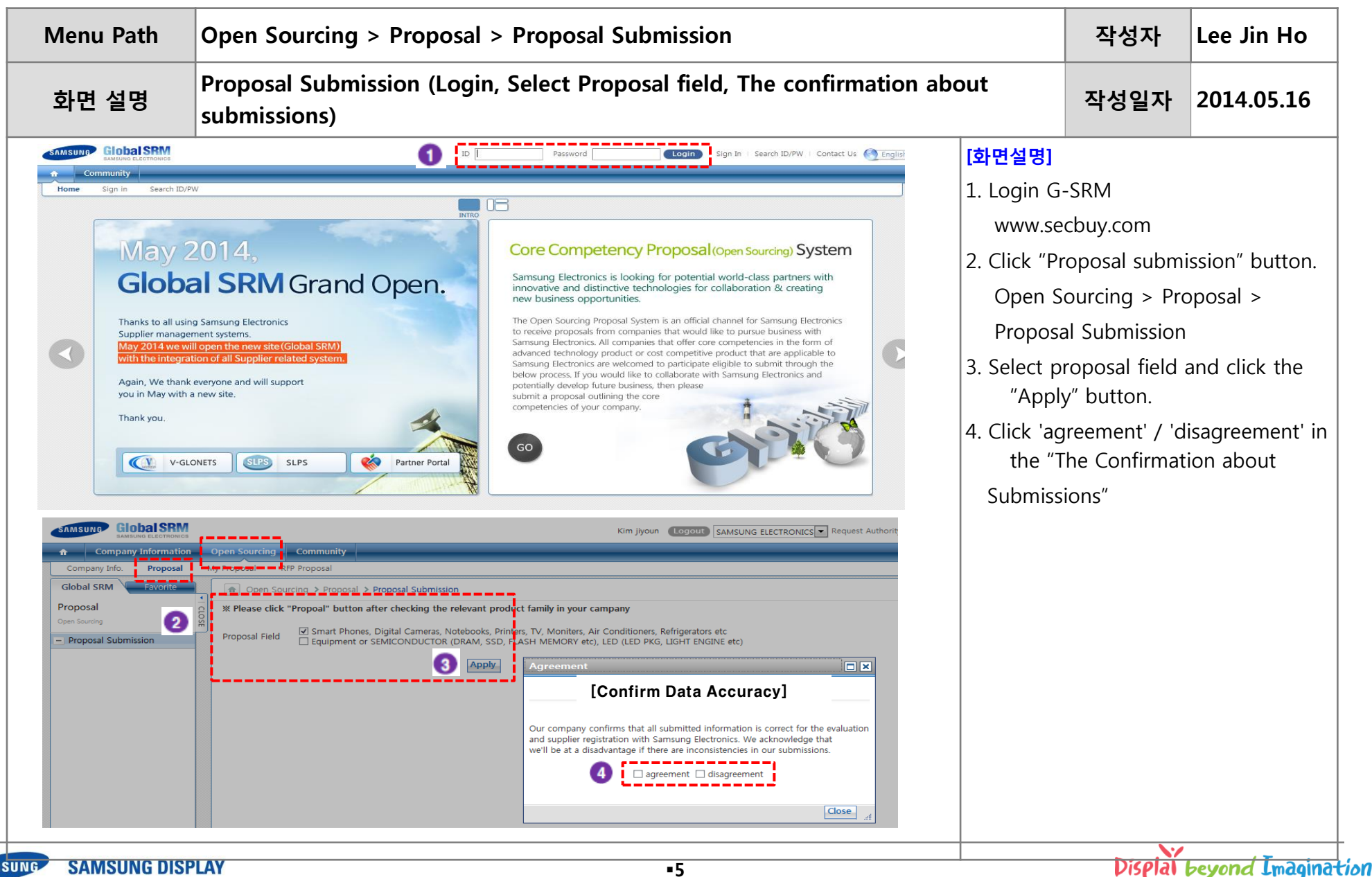

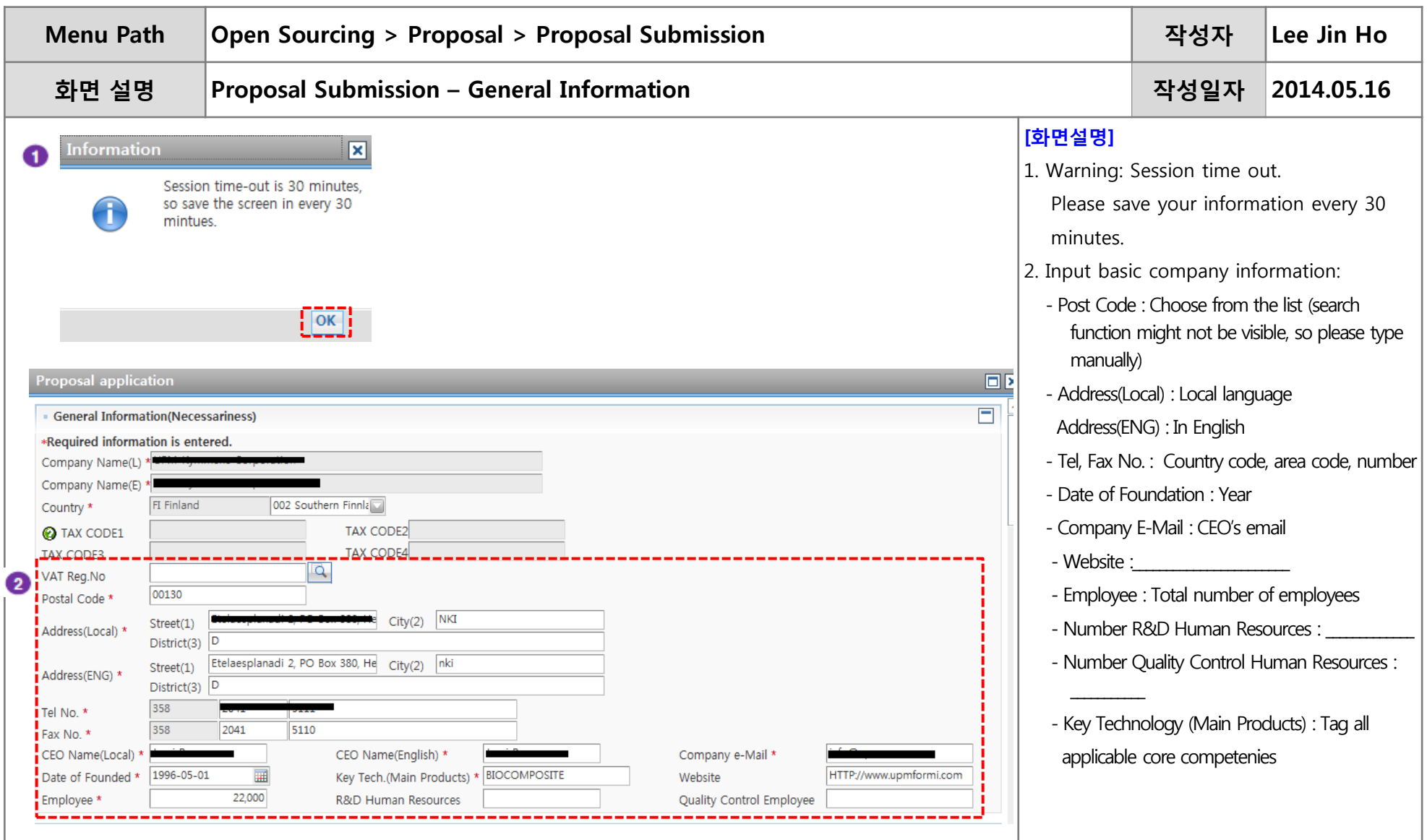

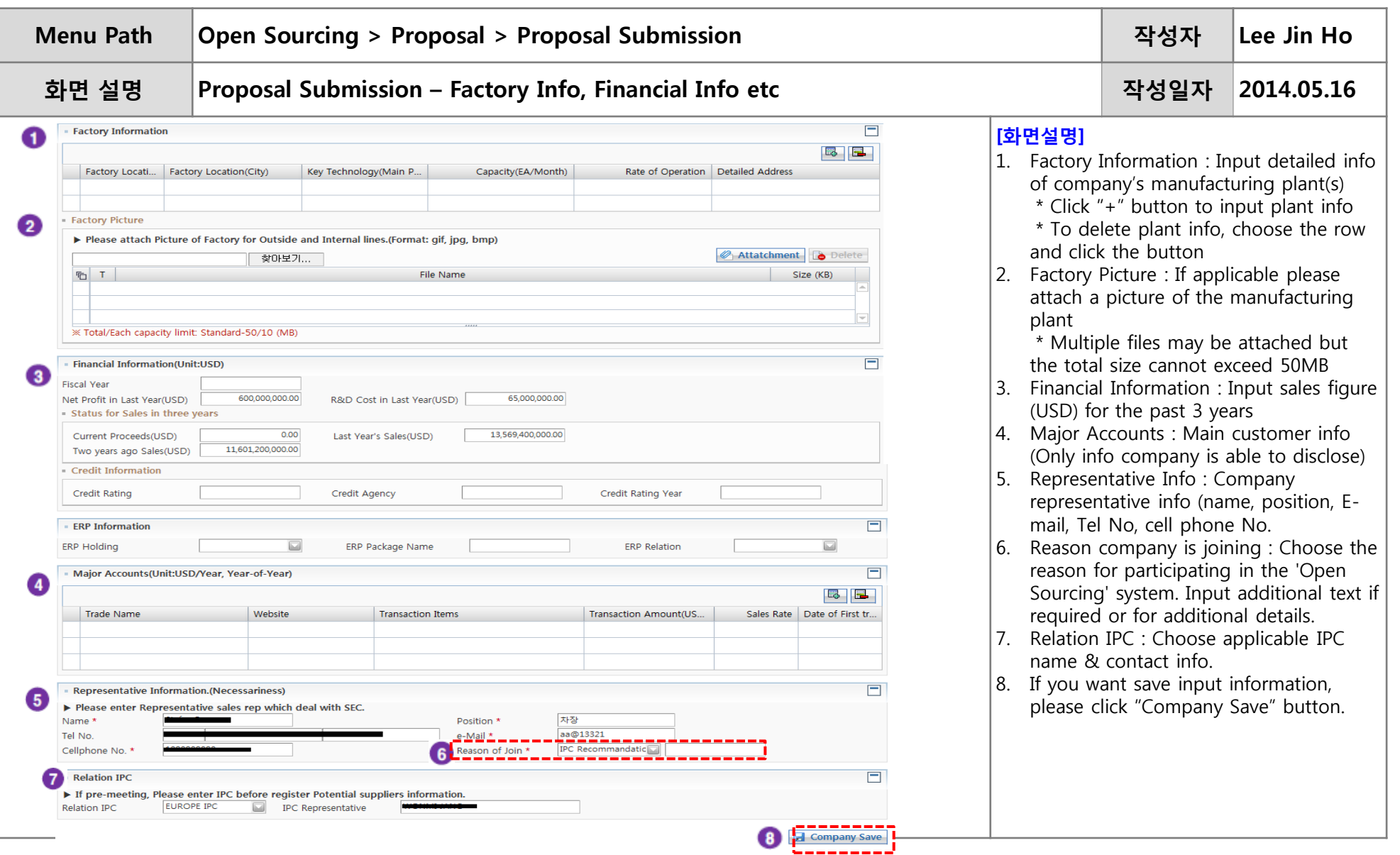

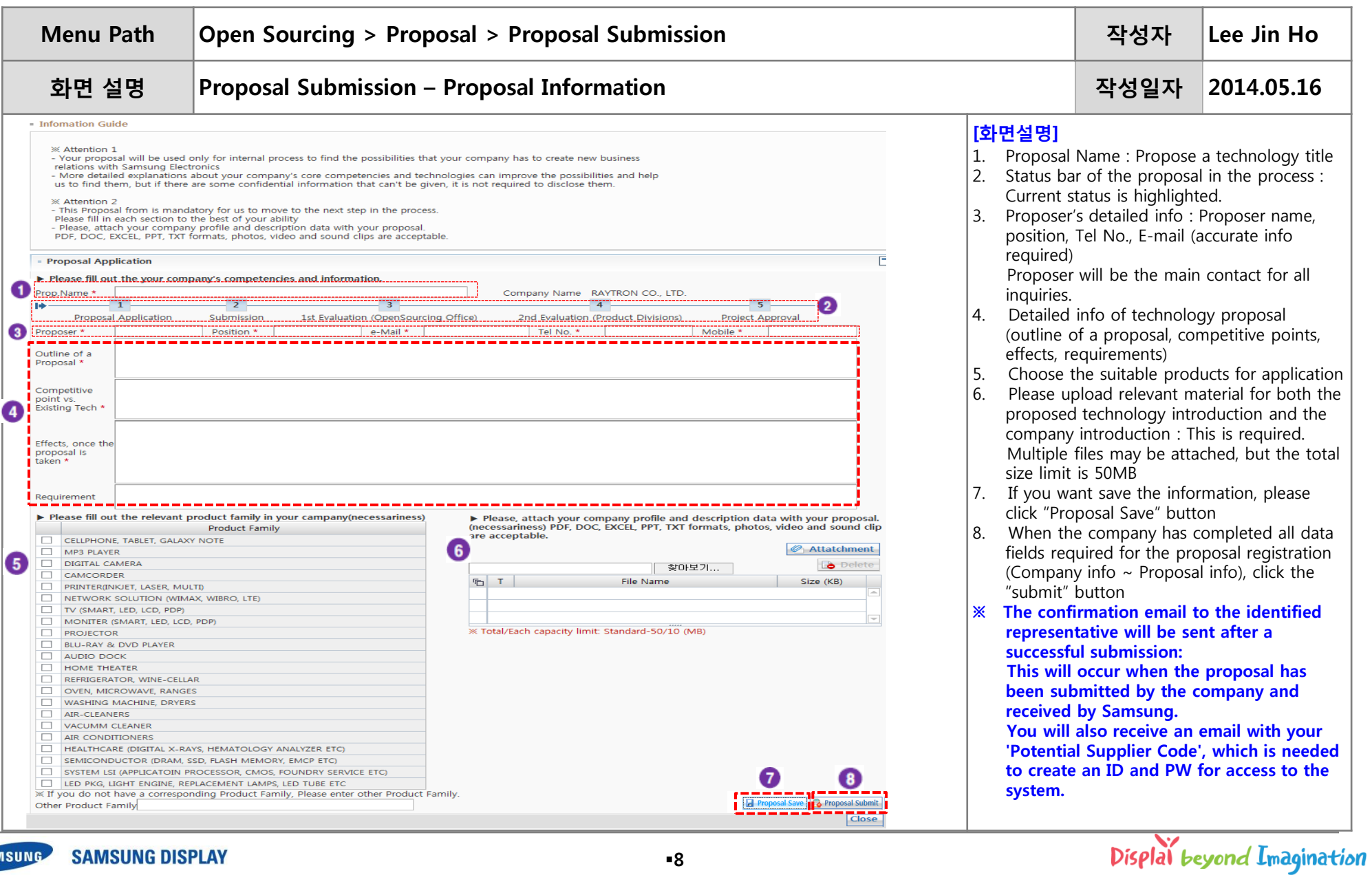

# List of Proposal

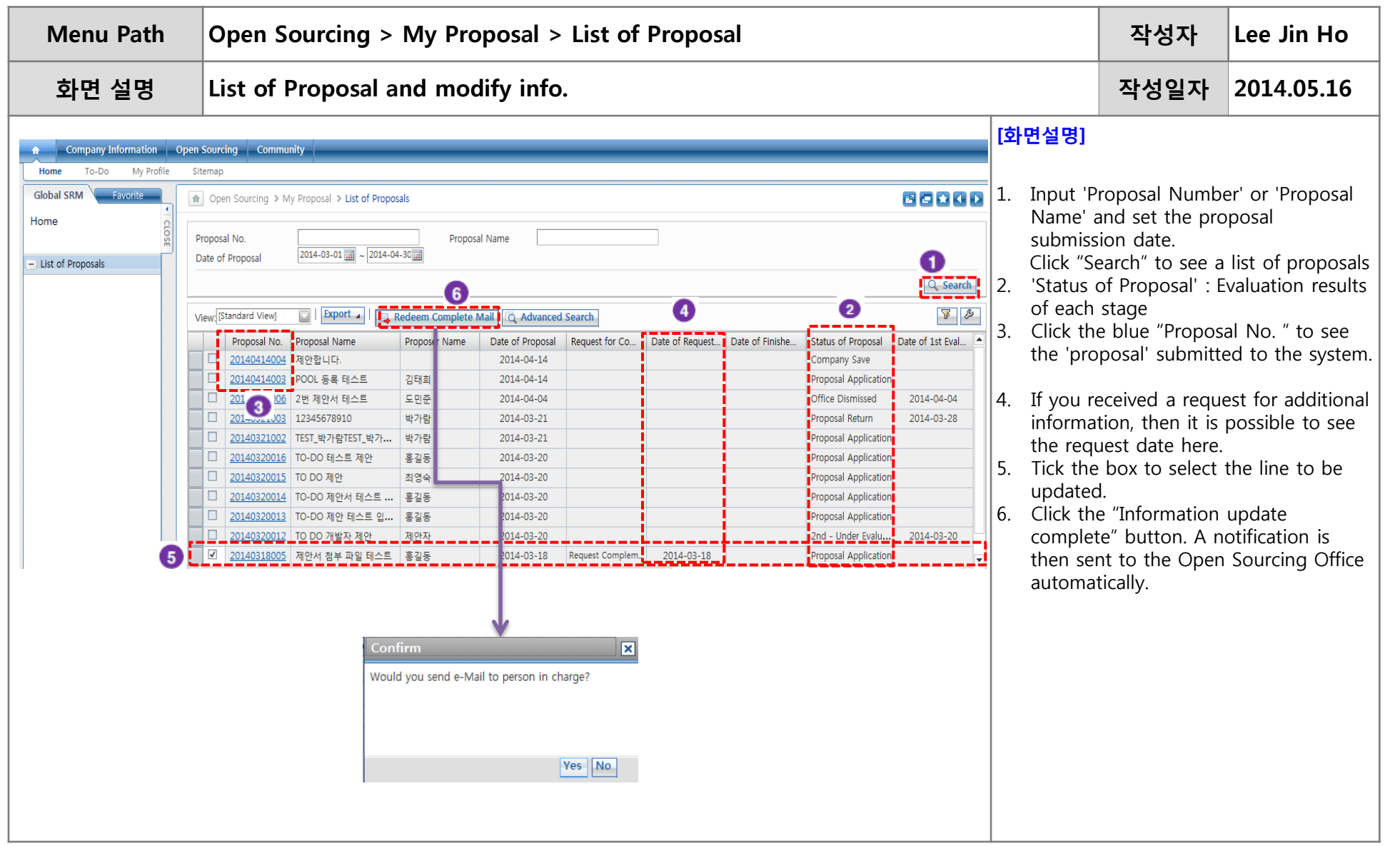

#### Company Information Management

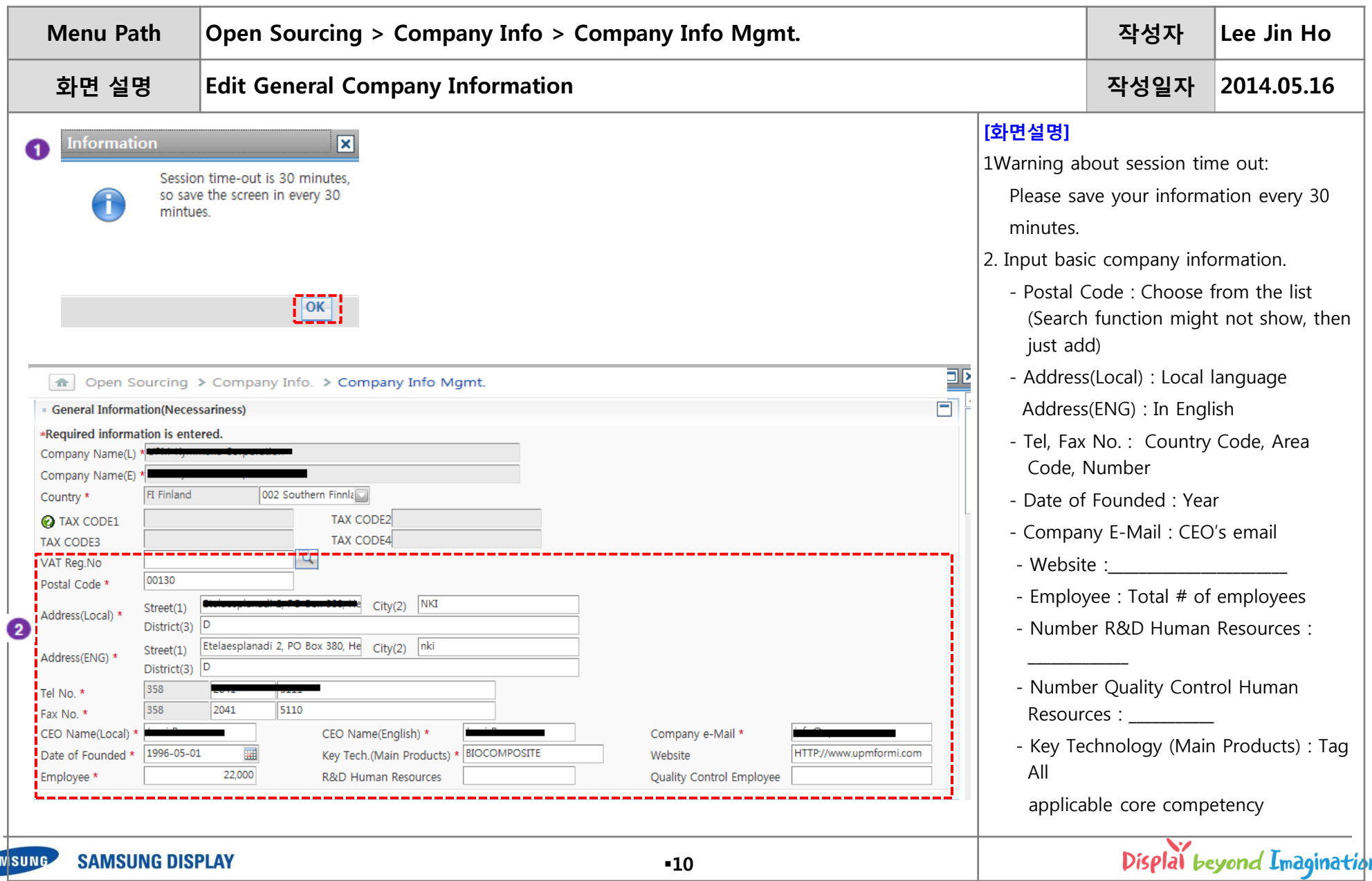

#### Company Information Management

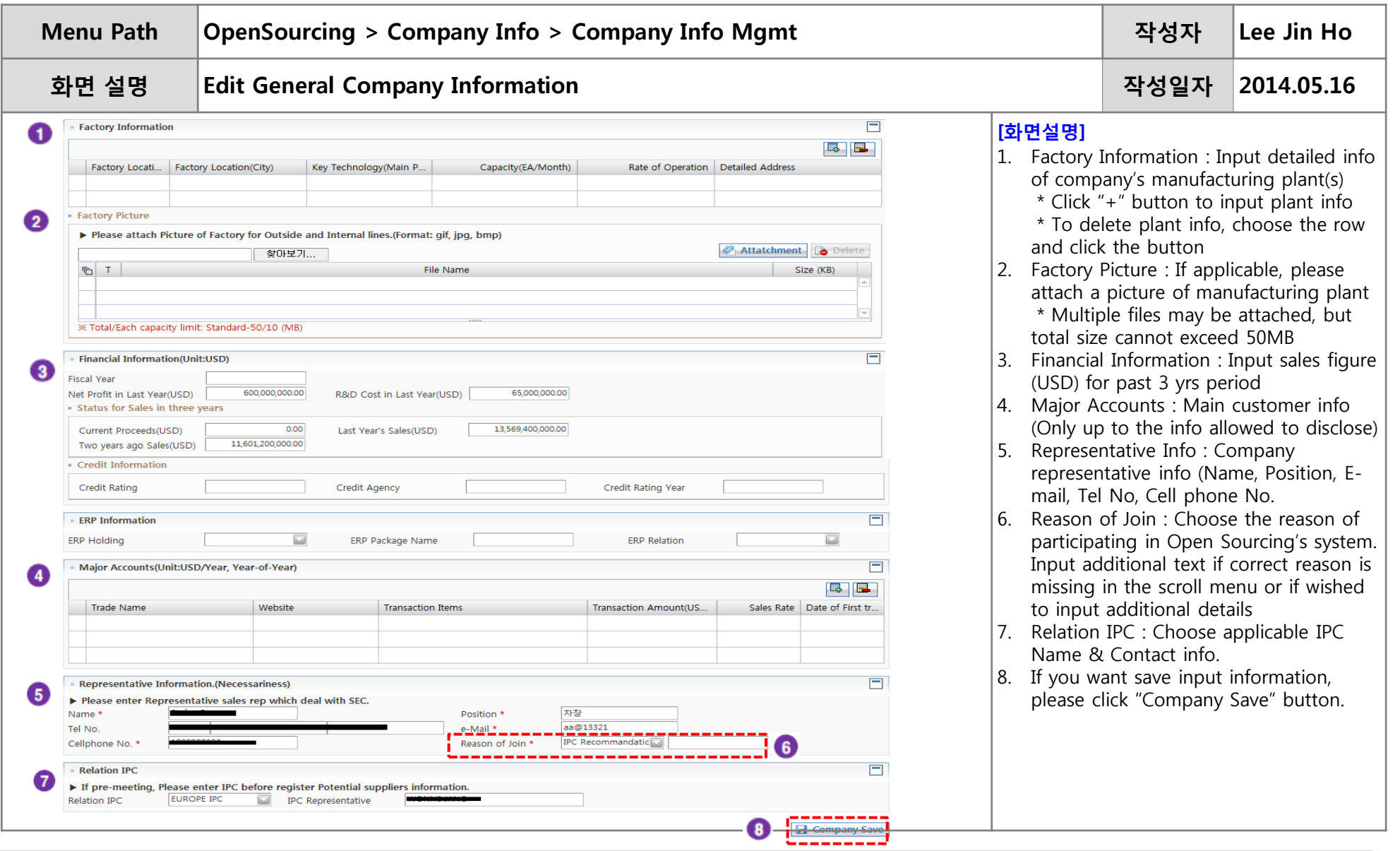

**SAMSUNG DISPLAY SAMSUNG** 

# End of Document